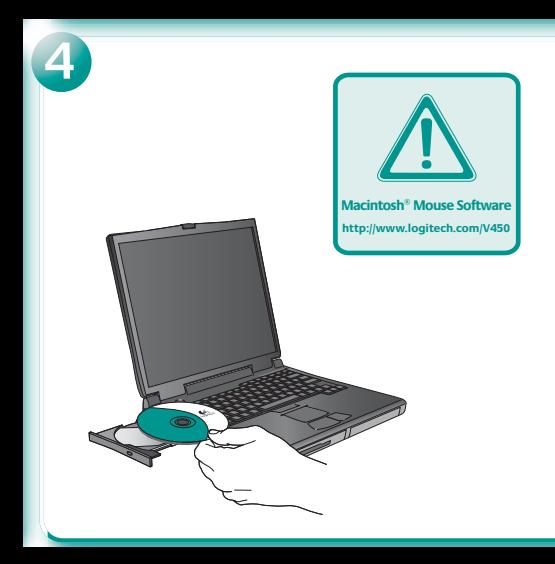

**English** To enjoy all the features of your product install the coftware. For Macintosh' users download software

at http://www.logitech.com/V450. Select the operating system for your computer and click Download.

Deutsch Damit Sie alle Funktionen des Geräts outside liferado, coltan Co dio Coffresso uno http://www.logitech.com/V450.herunterladen Wählen Sie das Betriebssystem Ihres Computer und blicken Co. ouf Dessipheed

Francais Pour nouvoir bénéficier de toutes les fonctions de votre produit, téléchargez le logiciel sur la page www.logitech.com/V450. Selectionnez le système d'exploitation de votre ordinateur et cliquez sur Télécharger.

Italiano Per usufruire di tutte le funzionalità del prodotto, scaricare il software all'indirizzo Internet www.logitech.com/V450 Selezionare il sistema operativo utilizzato e fare di csu Download

Español - Para disponer de todas las funciones del producto descargue el software desde www.logitech.com/V450 Seleccione el sistema operativo instalado en su ordenador v haga clic en el botón Descargar.

Português Para utilizar todos os recursos do produto. transfira o software em www.logitech.com/V450. Seleccione o sistema operativo do seu computador e clique em Download

Nederlands Download software van www.logitech.com/V450.om alle functies van uw product te kunnen gebruiken. Selecteer het besturingssysteem voor uw computer en klik op 'Downloaden'.

Svenska För att kunna använda produktens samtliga funktioner måste du installera programvaran. Den laddar du ner från www.logitech.com/V450. Väli aktuellt operativsystem och klicka på Filer för nerladdning.

Dansk Hvis du vil have fuldt udbytte af alle musens funktioner, skal du downloade softwaren fra www.logitech.com/V450\_Angiv.hvilket.operativsystem du har og klik derefter nå Download

Norsk Last ned programvaren fra www.logitach.com/V450.clik at du kan dra nytte av alle musens funksioner. Velg det operativsystemet du bruker. og klikk på nedlastingsknappen.

Suomi Intta voit käyttää kaikkia tuotteen toimintoja. lataa obielma osoitteesta www.logitech.com/V450 Valitse tietokoneesi käyttöjärjestelmä ja nansauta Downloadnainiketta

**Ελληνικά** - Για να αξιοποιήσετε όλες τις λειτουργίες του monidy moderns why to know know the control combined on the Secret was www.logitech.com/V450. Επιλέξτε το λειτουργικό σύστημα του υπολογιστή σας και κάντε κλικ στην επιλογή Download.

ПО-DVCCКИ Чтобы получить возможность пользоваться всеми функциями мыши. заглузите программное обеспечение с веб-узда www.logitech.com/V450. BuGenute.orgganismus cucteur AN KOMBHOTED & HIPAKHIEP DOWNload (SECOVALD)

Magyar A termék összes funkcióját a www.logitech.com/V450.cimrol.letoltheto.szoftverek letöltésével használhatja ki. Adja meg a számítógép operációs rendszerét, majd kattintson a **Download** (Letöltés) gombra.

Česká verze Chcete-li používat všechny funkce produktu, stáhněte si software z webu www.logitech.com/V450. Vyberte operační systém svého počítače a klepněte na tlačitko Download (Stáboout)

Po polsku Chrac knowtač ze wszystkich możliwości ne processor care magazine es resepublicità www.logitech.com/V450. Wybierz system operacyjny swoiego komputera i kliknii Download.

Enalish 1 Insert the receiver inside the mouse for convenient storage while traveling. The mouse turns off automatically and remains off while the receiver is stored inside. Pull the receiver out to remove it from the mouse The mouse turns on automatically 2. To conserve battery nower while the mouse is not being used and while the receiver is plugged into the computer, press the Power button for two seconds to turn off the mouse. The Power LED turns off. 3. The Power LED glows green when the mouse is on.

Deutsch 1. stecken Sie den Empfänger in die Maus, um ihn zum Transport zu verstauen. Die Maus wird automatisch ausgeschaltet und bleibt deaktiviert. solange der Empfänger in der Maus steckt. Ziehen Sie den Empfänger aus der Maus. Die Maus wird automatisch eingeschaltet. 2. Um die Batterien zu schonen, während die Maus nicht verwendet wird und der Emnfänger mit dem Computer verbunden ist, balten Sie den Finschalter der Maus zwei Sekunden lang gedrückt. Die Betriebsleuchte erlischt. 3. Die Betriebsleuchte leuchtet grün, wenn die Maus eingeschaltet ist.

Français 1. Logez le récepteur dans la souris pour faciliter son transport. La souris s'éteint automatiquement et reste désactivée tant que le récepteur reste à l'intérieur. Retirez le récepteur de la souris. Gelle-ci s'allume automatiquement. 2. Pour économiser les piles lorsque la souris n'est pas utilisée et lorsque le récepteur est branché sur l'ordinateur, appuyez sur le bouton de mise sous tension pendant deux secondes pour éteindre la souris. Le témoin d'alimentation s'éteint 3 Le témoin d'alimentation s'allume en vert lorsque la souris est allumée

Italiano 1. Riporre il ricevitore nel mouse per maggiore praticità durante il trasporto. Una volta riposto il ricevitore, il mouse si spegne automaticamente. Quando si estrae il ricevitore dal mouse, questo si riaccende automaticamente. 2. Per conservare il livello delle batterie quando il mouse non viene utilizzato e quando il ricevitore è collegato al computer, tenere premuto il pulsante di accensione per due secondi per spegnere il mouse. Il LED di alimentazione si spegne. 3. Quando il mouse è acceso, il LED di alimentazione è verde.

Español 1. Introduzca el receptor en el ratón cuando vava a viajar. El ratón se apaga automáticamente y permanece apagado mientras el receptor se encuentre en su interior. Tire del receptor para sacarlo del ratón. El ratón se enciende automáticamente. 2. A fin de evitar que la pila se consuma aunque no se utilice el ratón cuando el receptor esté conectado al ordenador, pulse el botón de encendido durante dos segundos para apagar el ratón. El diodo de encendido se apagará. 3. El diodo de encendido emite luz verde constante mientras el ratón ectá encendido

Português 1. Introduza o receptor no rato para um armazenamento conveniente ao viajar. O rato desliga-se automaticamente e continua desligado enquanto o receptor estiver armazenado. Puxe o receptor para removê-lo do rato. O rato liga-se automaticamente -2 - Para conservar a energía das pilhas enguanto o rato não estiver a ser utilizado, e enguanto o recentor estiver ligado ao computador, prima o botão de energia por dois segundos para desligar o rato. O LED de energia desliga-se. 3. O LED verde de energia fica aceso quando o rato é ligado.

Nederlands 1. Plaats de ontvanger in de muis voor opberggemak terwijl u onderweg bent. De muis wordt automatisch uitgezet en blijft uit zolang de ontvanger in de muis bewaard wordt. Trek de ontvanger eruit om hem uit de muis te halen. De muis wordt automatisch aangezet. 2. Wilt u batterijvermogen sparen terwijl de muis niet gebruikt wordt en de ontvanger op de computer is aangesloten, dan houdt u de aanluit-knop twee seconden ingedrukt om de muis uit te zetten. De stroom-LED gaat uit. 3. De stroom-LED brandt groen wanneer de muis aan is.

Svenska 1. Placera mottagaren inuti musen för praktisk förvaring (detta fungerar också som en automatisk avstängningsfunktion). Ta ut mottagaren ur musen. Musen slås på automatiskt, 2. För att spara på batteriet när du inte använder musen, men mottagaren fortfarande är ansluten till datorn, kan du stänga av musen genom att hålla ner avloå-knappen (Power) i två sekunder. Powerlampan slocknar. 3. Powerlampan lyser grön pär musen är påslagen

Dansk 1 Sept modteneren i museo når du transporterer den Museo slukkes automatisk når modtageren opbevares inden i den. Modtageren tages ud igen ved ganske enkelt at trække i den. Herefter tændes musen automatisk. 2. Hvis du vil snare nå batterierne når du ikke bruger musen, men modtageren er sluttet til computeren, kan du bolde tænd/sluk-knappen nede i to sekunder hvorved musen stukkes. Du kan se når musen er stukket, fordi indikatoren lineledes vil være stukket 3. När indikatoren lyser grønt, er musen derimod tændt.

Norsk 1 Du kan opphevare mottakeren inni musen når du er på reisefot Missen clar can da automatick au on forblir syclatt cà lenne mottakeren linner inni musen. Ta ut joien mottakeren ved å trekke i den. Musen slår seg automatisk på. 2. Spar batteristrøm når mottakeren er koplet til datamaskinen, men musen ikke er i bruk, ved å slå av musen. Dette gjør du ved å holde på-knappen inne i to sekunder. På-lamnen slår sen da av 3. På-lamnen lyser grønt når musen er nå

Suomi 1 laita vastaanotin hiiren sisään matkustuksen aiaksi Tämä kytkee biiren nok näältä. Virta on nok näältä niin kauan kuin vastaanotin on hiiressä. Poista vastaanotin hiirestä vetämällä se ulos. Hiiri kytkeytyy näälle automaattisesti 2 Silbin kun hiirtä ei käytetä mutta vastaanotin on kytketty tietokoneeseen voit paristoien säästämiseksi kytkeä hiirestä virran painamalla virtapainiketta kahden sekunnin aian. Virran merkkivalo sammuu. 3. Virran merkkivalo palaa vihreänä. kun hiirare'à on virta

Ελληνικά 1. Για ευκολότερη φύλαξη του δέκτη ενώ ταξιδεύετε τοποθετήστε τον μέσα στο ποντίκι. Το ποντίκι απενεονοποιείται αυτόματα και παραμένει απενεργαποτημένο για όσο διάστημα ο δέκτης ομιλόσσεται μέσα σε αυτό Toolye's to oken noor to equivalent ownershape and to novrie To novrie systematical auto and your 2. Doces is easy universite and contributes or unangelectional το ποντίκι δεν χρησιμοποιείται και ο δέκτης είναι συνδεδεμένος στον υπολογιστή. πατήστε το κουμπί λειτουργίας για δύο δευτερόλεπτα για να απεγεργοποιήσετε το ποντίκι Η ενδεικτική λυγνία λειτουργίας αβήνει. 3. Η ενδεικτική λυγγία λειτουργίας ανάβει με πράσινο χρώμα όταν το ποντίκι είναι ενεργοποιημένο.

**CO-DVCCKM** 1 RCT30LT0 DDMOMMW 0 MLHILL AAR VAORCTR3 VO3MOMMS во время поездок. Мышь отключается автоматически и остается отключенной, пока приемник хранится внутри. Потяните приемник. итобы извлечь его из мыши. Мышь включается автоматически 2 Чтобы сэкономить энергию батарей когда мышь не используется а приемник пракаючен к компьютеру нажмите кнопку питания и улерживайте ее в течение лвух секунд чтобы отключить мышь Индикатор питания гаснет. 3. Когда мышь включена, индикатор питания горит зеленым светом.

Magyar 1. Utazáskor helyezze a veyőegységet az egérbe. Ha a veyőegység az egérbe van helyezye, az egér automatikusan kikapcsol, és kikapcsolya is marad. A vevõegység kihúzható az egérből. Az egér ekkor automatikusan bekapcsol. 2 Ha az enér használaton kívül van a vevőenység nedig a számítógénhez van csatlakoztatva, az elem élettartamát meghosszabbithatja azzal ha a bekancsológombot két másodnercig legyomva tartva kikancsolia az egeret A tápfeszültségielző LED ekkor kikapcsol. 3. Az egér bekapcsolt állapotában a tápfeszültségielző LED zöld szinnel világít.

Česká verze 1. Na cestách wužíveite výhodné uložení přijmače v myši. Při uložení přijimače do myši se myš automaticky wpne a zústane wpnutá. Chcete-li přijmač odebrat z myši, vytáhněte jej. Myš se automaticky zapne. 2. Aby se newhijela haterie v době, kdy myš není používána a nřijimač je nijinojen k nočitači vynněte myš stiskoutím tlačitka nanájení no dobu. dynu sekund. Indikátor nanájení zhasne. 3. Indikátor nanájení svítí zeleně pokud je myš zapnuta.

Po polsku 1 Gdv nie używacz myczy na nrzykład w czasie podróży umieść odbiornik wewnatrz myszy. Mysz wyłaczy się automatycznie i pozostanie w takim stanie do czasu wyjecja z niej odbiornika. Wysuń odbiornik i wyjmi go z myszy. Mysz właczy się automatycznie, 2. Aby oszczedzać energie baterii. ody mysz nie jest używana, a jej odbiornik jest podłaczony do komputera. naciśnii i nrzytrzymaj nrzez 2 sekundy nrzycisk Power, aby mycz wyłaczyć Wskażnik zasilania LFD znaśnie 3. Gdy mycz jest właczona wskażnik ten świeci na zielono

## Federal Communication Commission Interference Statement

This equipment has been tested and found to comply with the limits for a Class B digital device, pursuant to Part 15 of the FCC Rules. These limits are designed to provide reasonable protection against harmful interference in a residential installation. This equipment generates, uses and can radiate radio frequency energy and, if not installed and used in accordance with the instructions, may cause harmful interference to radio communications. However, there is no quarantee that interference will not occur in a particular installation. If this equipment does cause harmful interference to radio or television reception, which can be determined by turning the equipment off and on, the user is encouraged to try to correct the interference by one of the following measures<sup>.</sup>

Reorient or relocate the receiving antenna.

Increase the senaration between the equipment and receiver

Connect the equipment into an outlet on a circuit different from that to which the receiver is connected

Consult the dealer or an experienced radio/TV technician for help. FCC Caution: Any changes or modifications not expressly approved by the party responsible for compliance could void the user's authority to operate this equipment. This device complies with Part 15 of the FCC Rules. Operation is subject to the following two conditions: (1) This device may not cause harmful interference, and (2) this device must accept any interference received, including interference that may cause undesired operation.